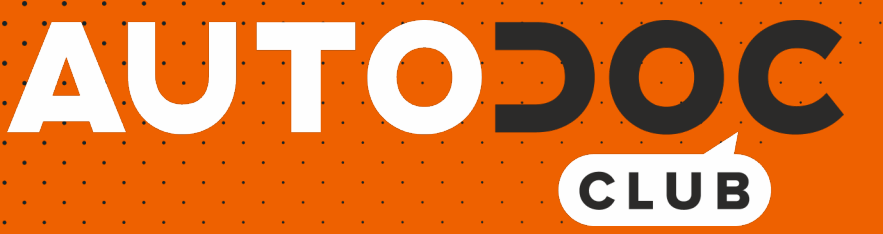

Wie **FORD Mondeo Mk3 Limousine (B4Y)** Scheibenwischer vorne wechseln - Schritt für Schritt Anleitung

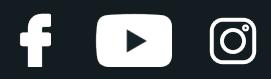

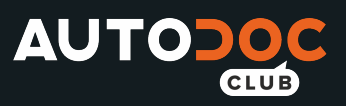

### **ÄHNLICHES VIDEO-TUTORIAL**

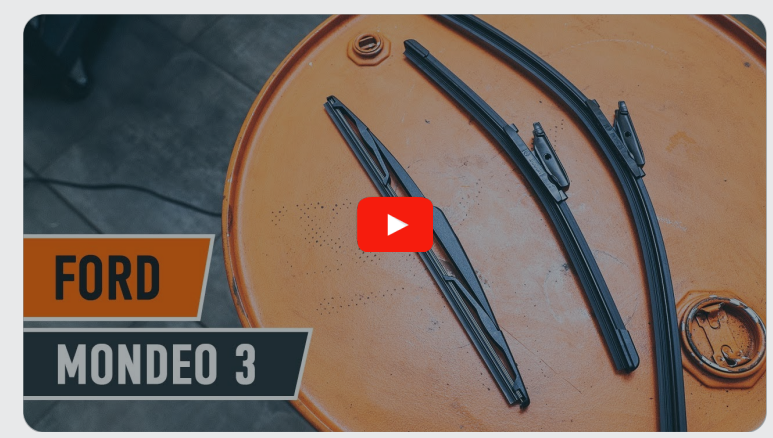

Dieses Video zeigt den Wechsel eines ähnlichen Autoteils an einem anderen Fahrzeug

### **Wichtig!**

Dieser Ablauf des Austauschs kann für folgende Fahrzeuge benutzt werden: FORD Mondeo Mk3 Limousine (B4Y) 1.8 16V, FORD Mondeo Mk3 Limousine (B4Y) 2.0 16V, FORD Mondeo Mk3 Limousine (B4Y) 2.5 V6 24V, FORD Mondeo Mk3 Limousine (B4Y) 2.0 16V DI / TDDi / TDCi, FORD Mondeo Mk3 Limousine (B4Y) 2.0 16V TDDi / TDCi, FORD Mondeo Mk3 Limousine (B4Y) 2.0 TDCi, FORD Mondeo Mk3 Limousine (B4Y) ST220, FORD Mondeo Mk3 Limousine (B4Y) 1.8 SCi, FORD Mondeo Mk3 Limousine (B4Y) 2.2 TDCi, FORD Mondeo Mk3 Limousine (B4Y) 3.0 V6 24V, FORD Mondeo Mk3 Limousine (B4Y) 2.0 DI, FORD Mondeo Mk3 Limousine (B4Y) 2.5 V6

Die Schritte können je nach Fahrzeugdesign leicht variieren.

Diese Anleitung wurde erstellt auf der Grundlage des Wechsels eines ähnlichen Autoteils für: FORD Mondeo Mk3 Kombi (BWY) 1.8 16V

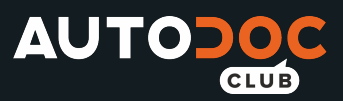

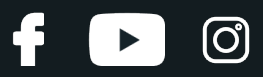

#### Austausch: Scheibenwischer – FORD Mondeo Mk3 Limousine (B4Y). AUTODOC empfiehlt:

- Ersetzen Sie die vorderen Wischerblätter immer zusammen. Dies wird eine effiziente und gleichmäßige Reinigung der Windschutzscheibe sicherstellen.
- Verwechseln Sie nicht die Wischerblätter der Fahrer- und Beifahrerseite.
- Der Vorgang des Austauschs für beide Wischerblätter ist identisch.
- Alle Arbeiten sollten bei abgestelltem Motor ausgeführt werden.

## **AUSTAUSCH: SCHEIBENWISCHER – FORD MONDEO MK3 LIMOUSINE (B4Y). FÜHREN SIE DIE FOLGENDEN SCHRITTE DURCH:**

**1**

Bereiten Sie die neuen Scheibenwischer vor.

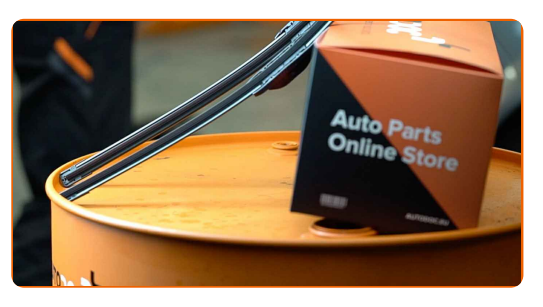

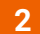

Ziehen Sie den Wischerarm von der Glasoberfläche bis zum Anschlag weg.

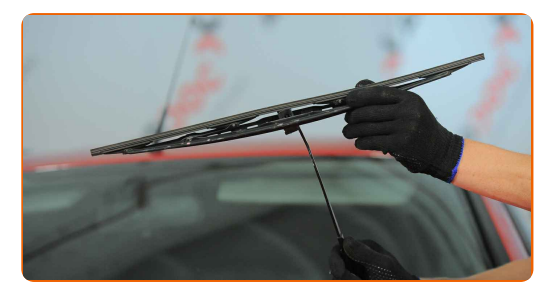

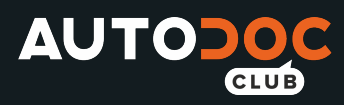

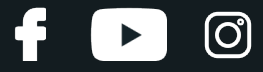

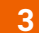

Drehen Sie das Wischerblatt um neunzig Grad.

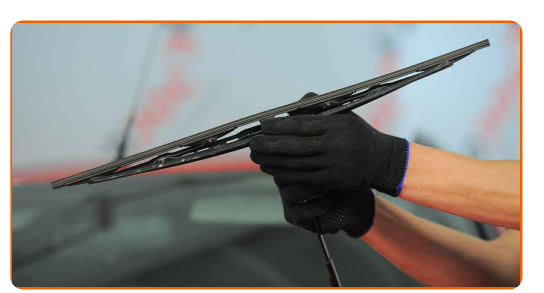

**4**

Drücken Sie auf die Klemme.

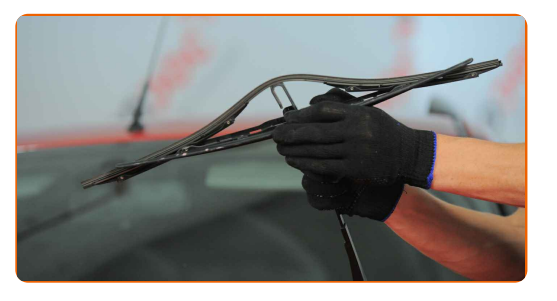

**5**

Entfernen Sie das Wischblatt vom Wischerarm.

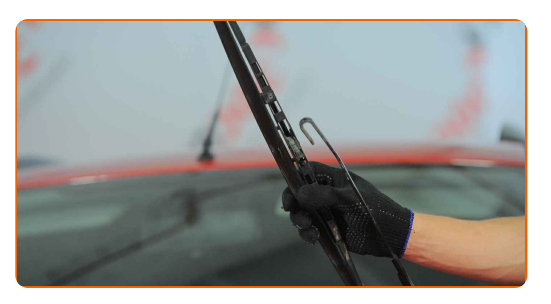

#### Austausch: Scheibenwischer – FORD Mondeo Mk3 Limousine (B4Y). Tipp:

Wenn Sie Wischblätter austauschen, treffen Sie Vorkehrungen, um zu verhindern, dass der federbelastete Wischerarm gegen die Scheibe schlägt.

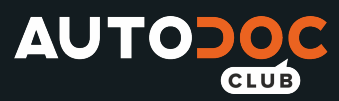

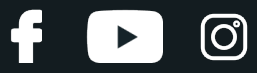

**6** Montieren Sie das neue Wischblatt und drücken Sie den Wischerarm vorsichtig runter auf die Scheibe.

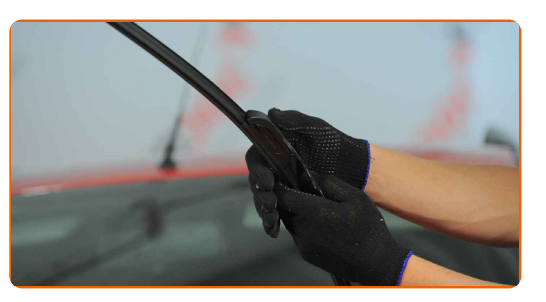

#### Austausch: Scheibenwischer – FORD Mondeo Mk3 Limousine (B4Y). AUTODOC-Experten empfehlen:

- Berühren Sie das Wischerblatt nicht an der Arbeitsgummikante, um eine Beschädigung der Graphitbeschichtung zu verhindern.
- Stellen Sie sicher, dass die Klingen-Gummistreifen fest am Glas entlang der gesamten Länge passt.

Schalten Sie die Zündung ein.

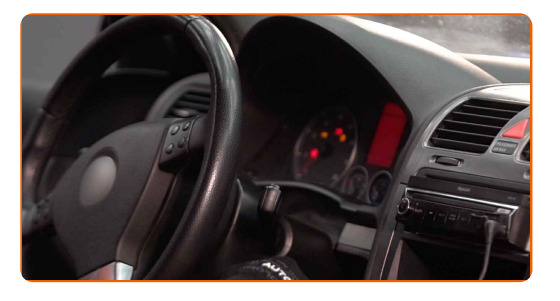

**7**

**8** Nach der Installation überprüfen Sie die Leistung der Scheibenwischer. Die Blätter sollten sich nicht schneiden oder gegen die Windschutzscheibendichtung stoßen.

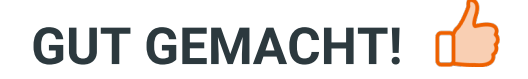

**WEITERE [TUTORIALS](https://club.auto-doc.at/manuals/ford/mondeo/mondeo-iii-saloon-b4y?utm_source=club.auto-doc.at&utm_medium=referral&utm_campaign=vote_PDF&utm_term=at) ANSEHEN**

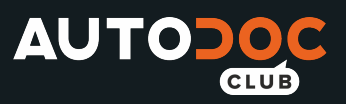

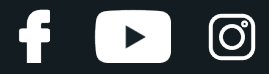

## **AUTODOC — TOP QUALITÄT UND PREISWERTE AUTOTEILE ONLINE**

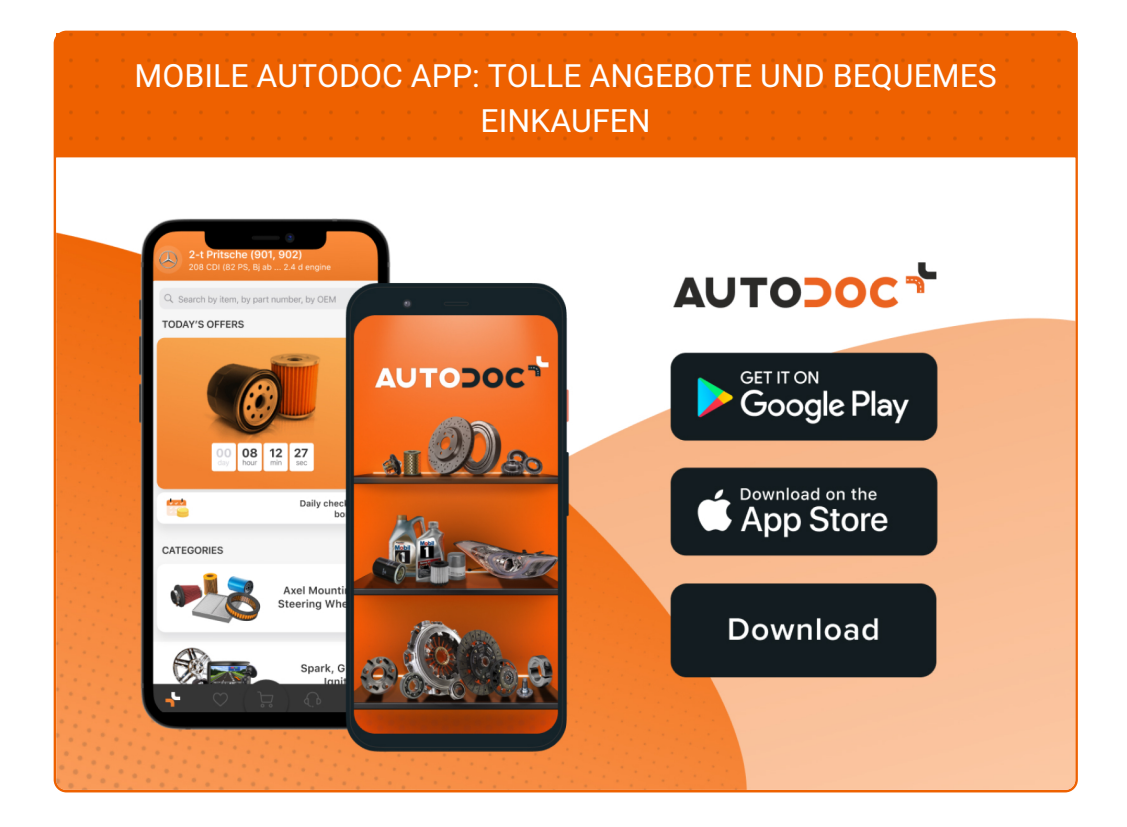

**EINE GROSSE AUSWAHL AN [ERSATZTEILEN](https://www.auto-doc.at?utm_source=pdf) FÜR IHR AUTO**

**[SCHEIBENWISCHER:](https://www.auto-doc.at/autoteile/scheibenwischer-10233?utm_source=pdf) EINE GROSSE AUSWAHL**

# **HAFTUNGSAUSSCHLUSS:**

Das Dokument beinhaltet nur allgemeine Empfehlungen die hilfreich für Sie sein können, wenn Sie Reparatur- oder Ersatzmaßnahmen durchführen. AUTODOC haftet nicht für Verluste, Verletzungen, Schäden am Eigentum, die während des Reparatur- oder Ersatzprozesses durch eine fehlerhafte Anwendung oder eine Fehlinterpretation der bereitgestellten Informationen auftreten.

AUTODOC haftet nicht für irgendwelche möglichen Fehler und Unsicherheiten dieser Anleitung. Die Informationen werden nur für informative Zwecke bereitgestellt und können Anweisungen von einem Spezialisten nicht ersetzen.

AUTODOC haftet nicht für die falsche oder gefährliche Verwendung von Geräten, Werkzeugen und Autoteilen. AUTODOC empfiehlt dringend, vorsichtig zu sein und die<br>Sicherheitsregeln zu beachten, wenn Sie die Reparatur oder Ers wird nicht garantieren, dass Sie das richtige Level an Verkehrssicherheit erreichen.

© Copyright 2022 – Alle Inhalte, insbesondere Texte, Fotografien und Grafiken sind urheberrechtlich geschützt. Alle Rechte, einschließlich der Vervielfältigung, Veröffentlichung, Bearbeitung und Übersetzung, bleiben vorbehalten, AUTODOC GmbH.